Министерство науки и высшего образования Российской Федерации ФГБОУ ВО «Байкальский государственный университет» Колледж Байкальского государственного университета

УТВЕРЖДАЮ Первый проректор д.э.н., доцент Бубнов В.А. Mny motor  $26.06.2023$  г. **Consume** 

# **Рабочая программа**

Дисциплина Основы верстки и Web-дизайн Специальность 09.02.07 Информационные системы и программирование Базовая подготовка

> Иркутск 2023

Рабочая программа учебной дисциплины Основы верстки и Web-дизайн разработана на основе Федерального государственного образовательного стандарта по специальности среднего профессионального образования 09.02.07 Информационные системы и программирование базовой подготовки.

Согласовано: Методист

BKowy-

А.Д. Кожевникова

Разработал преподаватель: Л.А. Пинигина

# **СОДЕРЖАНИЕ**

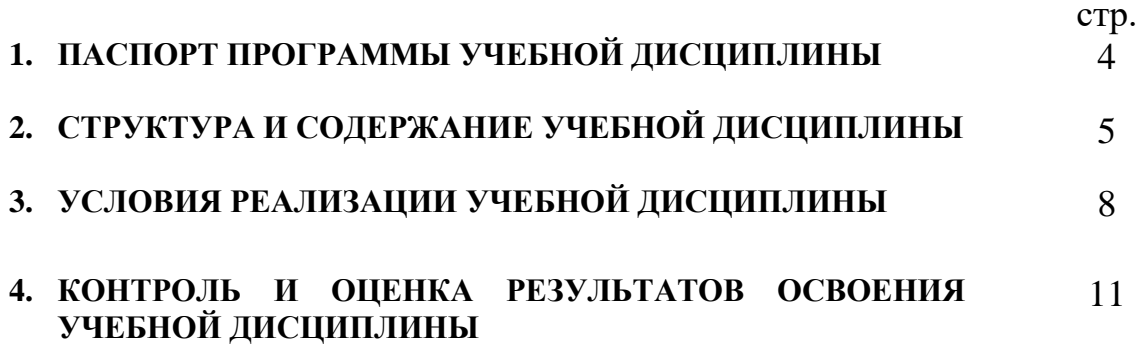

## **1. ПАСПОРТ РАБОЧЕЙ ПРОГРАММЫ УЧЕБНОЙ ДИСЦИПЛИНЫ**

### **Основы верстки и Web-дизайн**

#### **1.1. Область применения рабочей программы**

Рабочая программа учебной дисциплины является частью программы подготовки специалистов среднего звена в соответствии с ФГОС по специальности СПО 09.02.07 Информационные системы и программирование базовой подготовки.

Программа учебной дисциплины может быть использована в профессиональной подготовке, а также при разработке программ дополнительного профессионального образования в сфере экономической деятельности.

#### **1.2. Место учебной дисциплины в структуре программы:**

Дисциплина «Основы верстки и Web-дизайн» принадлежит к общепрофессиональному циклу.

**1.3. Цели и задачи учебной дисциплины – требования к результатам освоения учебной дисциплины:**

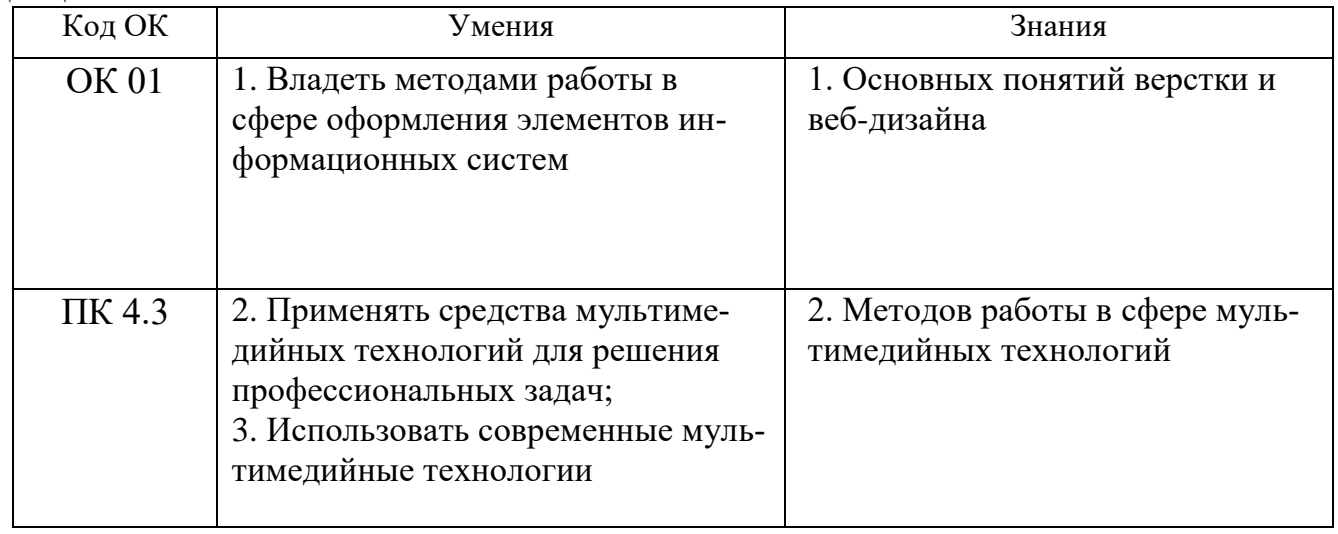

Изучение дисциплины способствует освоению **общих компетенций:**

ОК 01. Выбирать способы решения задач профессиональной деятельности, применительно к различным контекстам.

ПК 4.3. Выполнять работы по модификации отдельных компонент программного обеспечения в соответствии с потребностями заказчика.

#### **1.4. Количество часов на освоение программы учебной дисциплины:**

максимальной учебной нагрузки обучающегося **72** часа, в том числе: обязательной аудиторной учебной нагрузки обучающегося **56** часов; самостоятельной работы обучающегося **16** часов.

# **2. СТРУКТУРА И СОДЕРЖАНИЕ УЧЕБНОЙ ДИСЦИПЛИНЫ**

## **2.1. Объем учебной дисциплины и виды учебной работы**

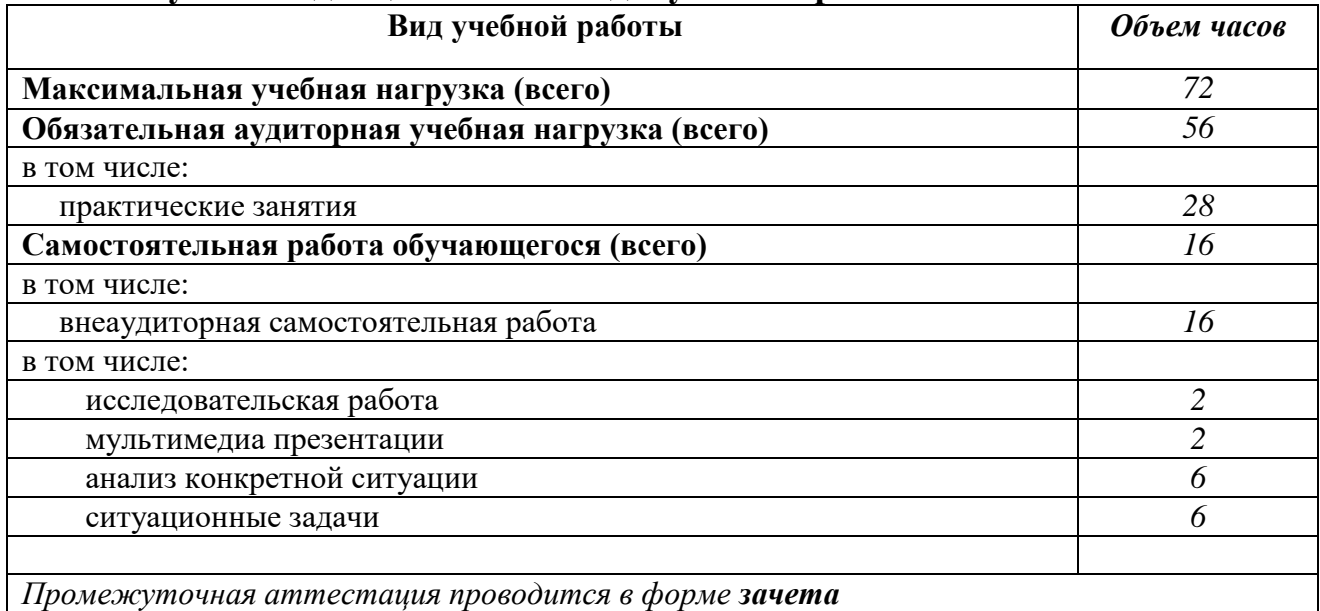

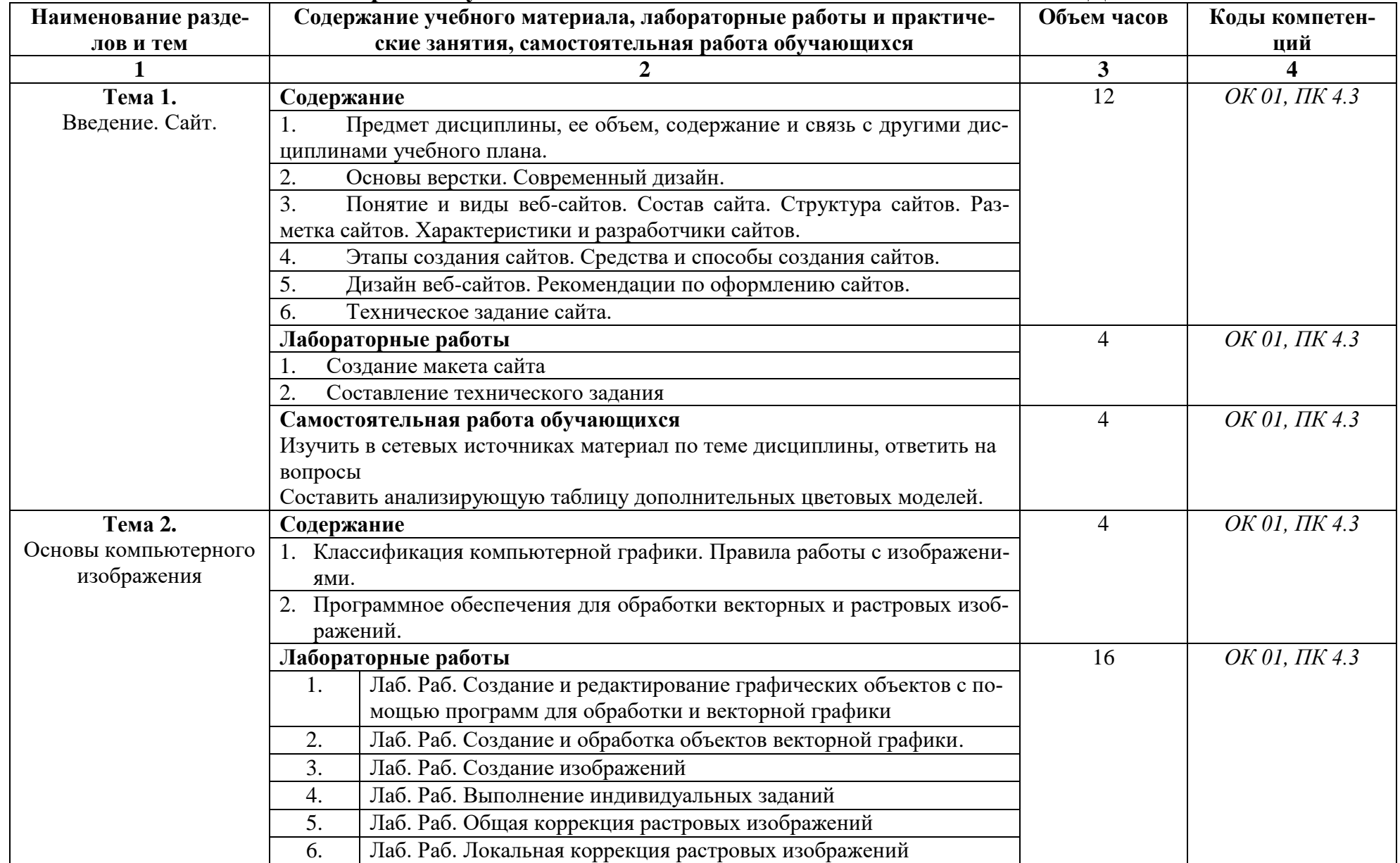

## **2.2. Тематический план и содержание учебной дисциплины ОСНОВЫ ВЕРСТКИ И WEB-ДИЗАЙН**

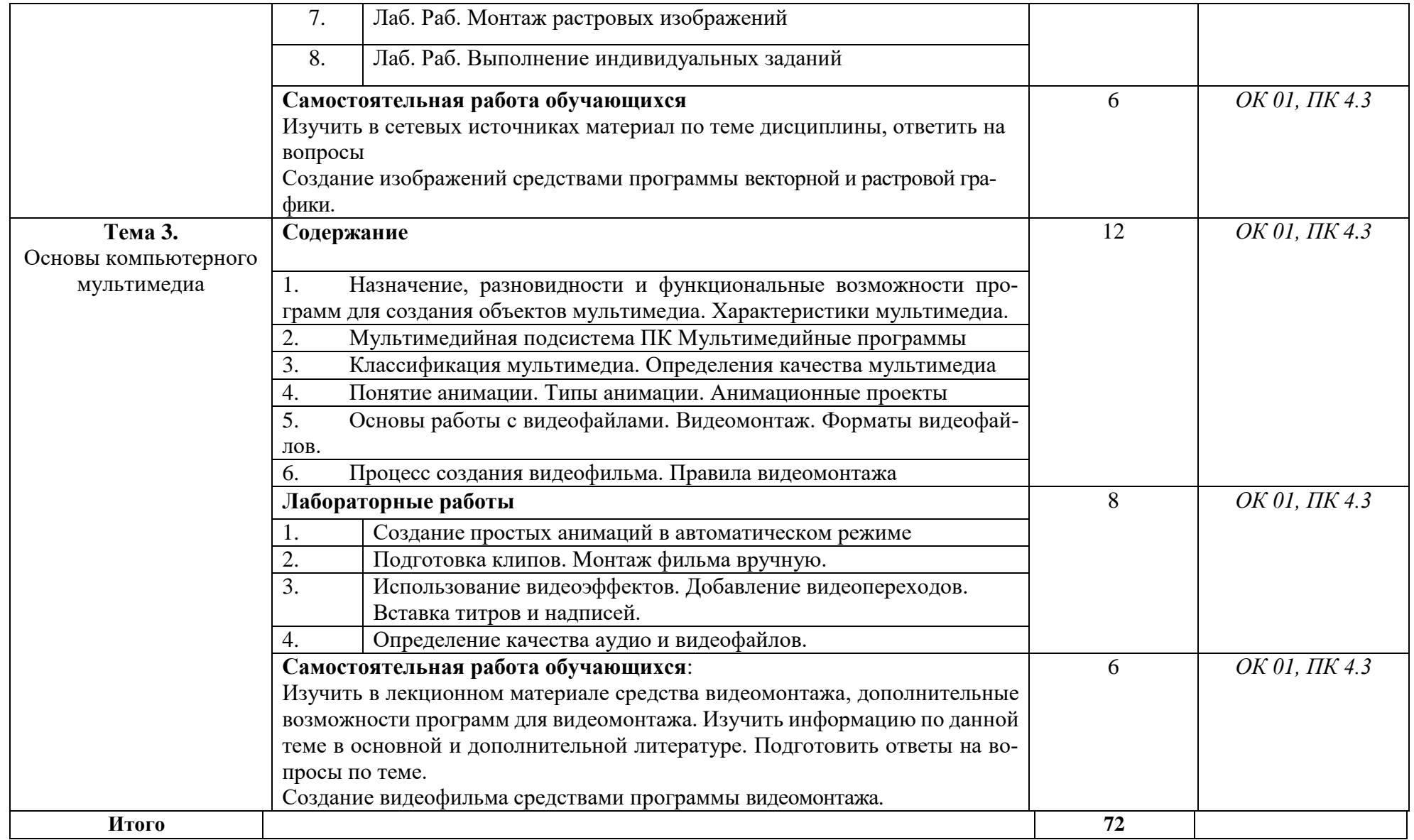

## **3. УСЛОВИЯ РЕАЛИЗАЦИИ УЧЕБНОЙ ДИСЦИПЛИНЫ**

## **3.1. Требования к материально-техническому обеспечению**

Реализация программы дисциплины обеспечена наличием лаборатории Технических средств информатизации.

Оборудование лаборатории:

- посадочные места по количеству студентов;
- $\Pi$ K:
- рабочее место преподавателя;
- рабочая немеловая доска;

 наглядные пособия (учебники, опорные конспекты лекций, карточки, раздаточный материал, комплекты практических и лабораторных работ);

лабораторное оборудование.

Технические средства обучения:

- мультимедийный проектор;
- ноутбук;
- проекционный экран;
- принтер черно-белый лазерный;

 компьютерная техника для обучающихся с наличием лицензионного программного обеспечения;

- принтер;
- источник бесперебойного питания;
- сканер.

## **3.2. Информационное обеспечение обучения**

## **Основные источники:**

1. Мухина, Ю. Р. Web-дизайн: основы верстки сайтов : учебное пособие для СПО / Ю. Р. Мухина. — Москва : Ай Пи Ар Медиа, 2023. — 155 c. — ISBN 978- 5-4497-1790-0.

Режим доступа: // Электронный ресурс цифровой образовательной среды СПО PROFобразование : [сайт]. — URL: https://profspo.ru/books/123350

2. Дизайн и верстка изданий : учебное пособие для СПО / . — Саратов, Москва: Профобразование, Ай Пи Ар Медиа, 2021. — 177 c. Режим доступа: // IPR SMART : [сайт]. — URL:

https://www.iprbookshop.ru/103338.html

3. Смирнова А.М. Компьютерная графика и дизайн художественных изделий. Основы визуализации : учебное пособие / Смирнова А.М.. — Санкт-Петербург : Санкт-Петербургский государственный университет промышленных технологий и дизайна, 2020. — 145 c.

Режим доступа: // IPR SMART : [сайт]. — URL:

https://www.iprbookshop.ru/118385.html

4. Катунин, Г. П. Технологии создания и обработки цифровой мультиме-

дийной информации : учебник для СПО / Г. П. Катунин. — Саратов : Профобразование, 2021. — 793 c.

Режим доступа: // Электронный ресурс цифровой образовательной среды СПО PROFобразование : [сайт]. — URL: https://profspo.ru/books/108831

5. Компьютерная графика : учебное пособие для СПО / Д. В. Горденко, Д. Н. Резеньков, С. В. Сапронов, Н. В. Гербут. — Саратов : Профобразование, 2022. — 90 c. — ISBN 978-5-4488-1538-6.

Режим доступа:// // Электронный ресурс цифровой образовательной среды СПО PROFобразование : [сайт]. — URL:<https://profspo.ru/books/12243>

## **Дополнительные источники:**

1. Колесниченко, Н. М. Инженерная и компьютерная графика : учебное пособие / Н. М. Колесниченко, Н. Н. Черняева. — 2-е изд. — Москва, Вологда : Инфра-Инженерия, 2021. — 236 c. — ISBN 978-5-9729-0670-3.

Режим доступа:// ЭБС PROFобразование : [сайт]. — URL: https://profspo.ru/books/ 2. Технологии создания и публикации цифровой мультимедийной инфор-

мации : практикум для СПО / Л. Н. Титова, Е. П. Жилко, Э. И. Дяминова, Р. Р. Рамазанова. — Саратов : Профобразование, 2021. — 131 c.

Режим доступа:// Электронный ресурс цифровой образовательной среды СПО PROFобразование : [сайт]. — URL: https://profspo.ru/books/108656

3. Попов А.Д. Графический дизайн : учебное пособие / Попов А.Д.. — Белгород : Белгородский государственный технологический университет им. В.Г. Шухова, ЭБС АСВ, 2020. — 157 c.

Режим доступа: // IPR SMART : [сайт]. — URL:

https://www.iprbookshop.ru/110204.html

## **Интернет-ресурсы**

1. [http://elibrary.ru/ -](http://elibrary.ru/) Научная электронная библиотека

2. [http://www.edu.ru/ -](http://www.edu.ru/) Российское образование: федеральный образовательный портал

3. <http://www.alleng.ru/> - Всем, кто учиться (учебные материалы, различные учебные пособия)

#### **3.3. Перечень занятий, проводимых в активных и интерактивных формах** Общее количество аудиторных часов **– 56 часов**

Занятия в активных и интерактивных формах – **8 часов**

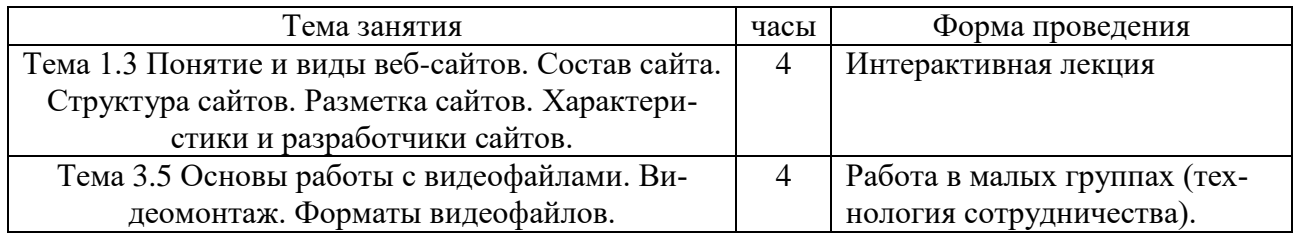

### **4. КОНТРОЛЬ И ОЦЕНКА РЕЗУЛЬТАТОВ ОСВОЕНИЯ УЧЕБНОЙ ДИСЦИПЛИНЫ**

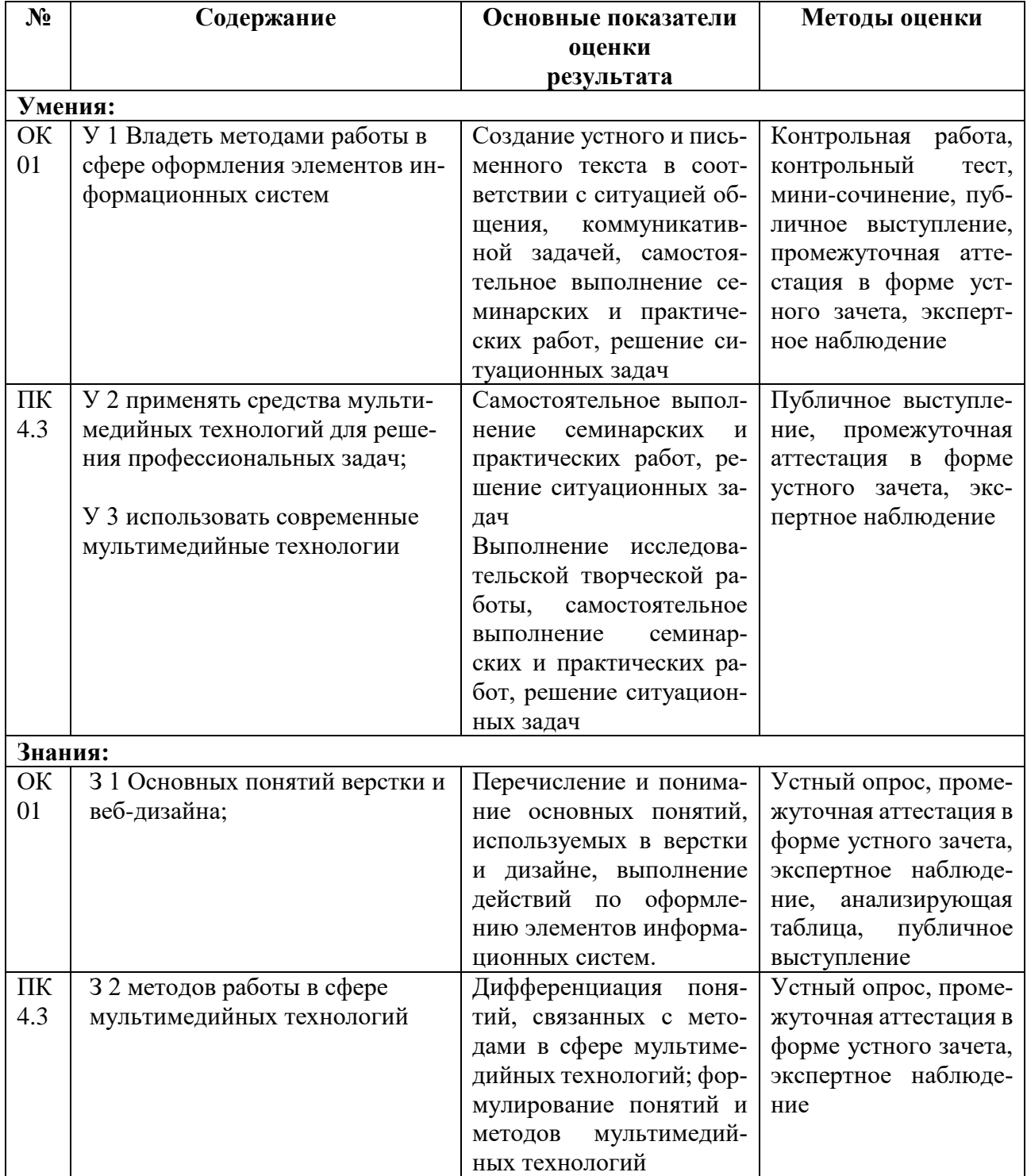